Coordination Workflow (New Client) v.7

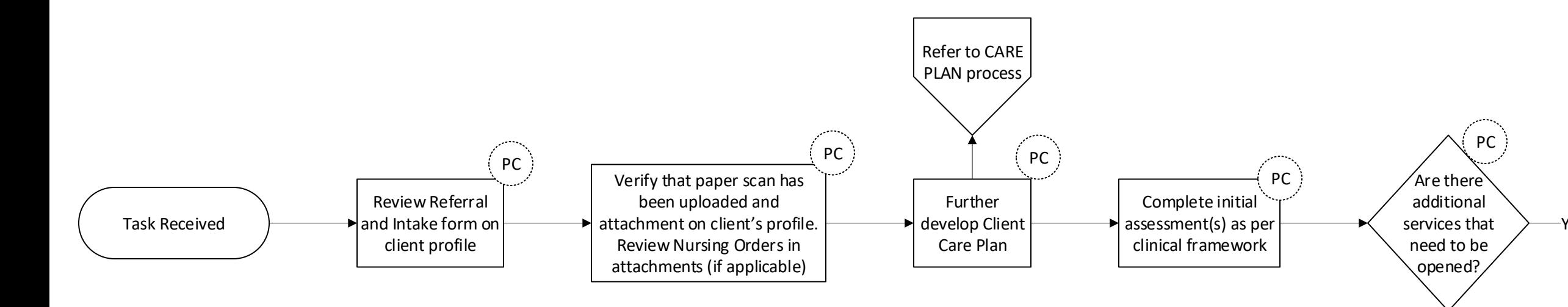

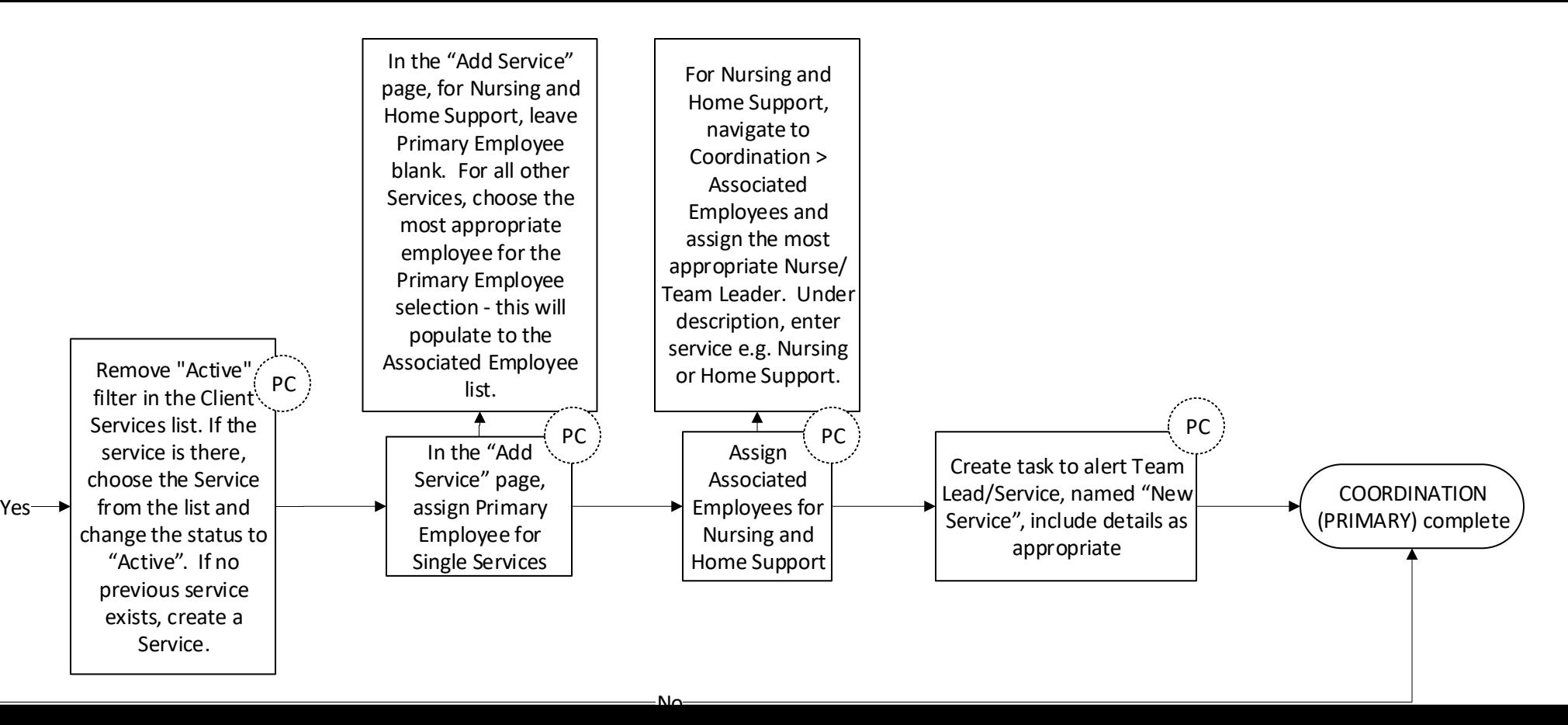